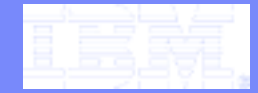

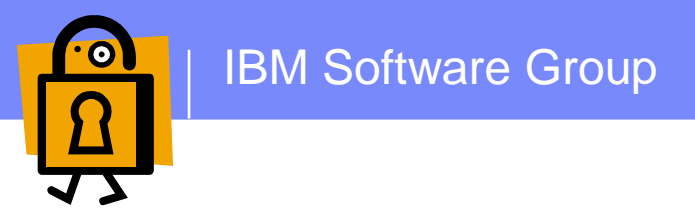

# z/OS Cryptography demystified

Presented on5th November at GSE UK Conference

Lennie Dymoke-Bradshaw IBM, SWG

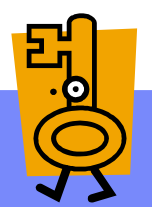

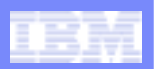

# **Contents**

- ! **Why do we use cryptography?**
- ! **What is cryptography?**
- ! **What types of cryptography are there?**
- ! **How can cryptography be performed?**
- ! **What about cryptography on z/OS?**

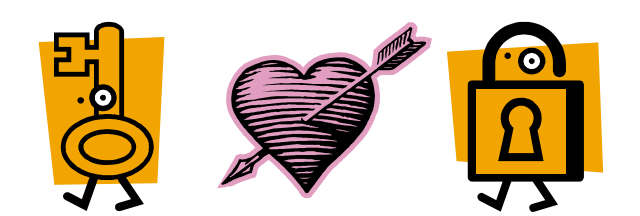

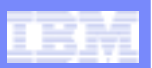

# Why cryptography?

#### !**Regulation and Compliance**

- –PCI Payment Card Industry
	- Standards for all organisations
	- Debit Cards and Credit Cards
- –Sarbanes-Oxley (SOX), etc. etc.

### ! **Offsite backups**

- –Once data is offsite, RACF cannot protect it.
- –Do tapes fall off your lorries?

### ! **Secure messaging and Non-repudiation**

- –Needs certificate management system.
- –Public Key Infrastructure (PKI).

#### !**Money management**

- –ATMs, PINs, Chip & PIN cards.
- ! **Banking and eCommerce on the internet**
	- –Secure signon.

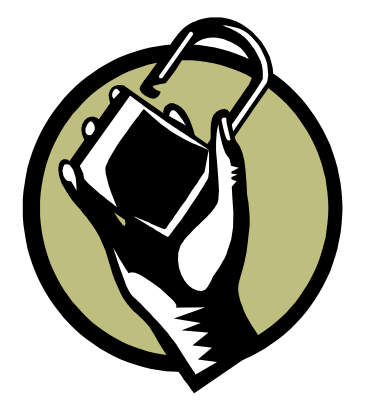

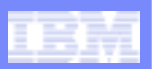

# What is cryptography?

## ! **Oxford English Dictionary says**

- –cryptography is,
	- "The art of writing or solving ciphers"
	- •From the Greek *kryptós* meaning hidden
- –A cipher is
	- "a secret or disguised way of writing"

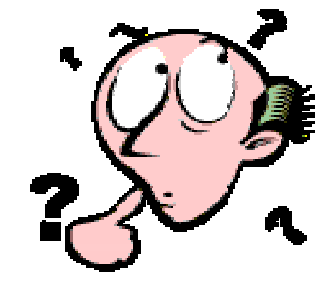

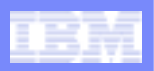

# What is cryptography?

- ! **In computing terms we associate cryptography with the use of KEYs.**
- ! **Data is hidden by using**
	- A **KEY**
	- An algorithm

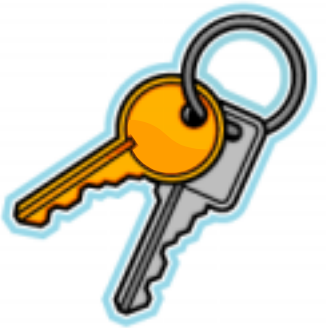

- ! **A KEY is a string of binary data used to modify the original data via the algorithm.**
- ! **The aim is to disguise data so that only the chosen few can access it.**
- ! **The algorithm is public, the key is private**

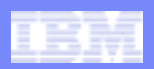

# Crypto example diagram

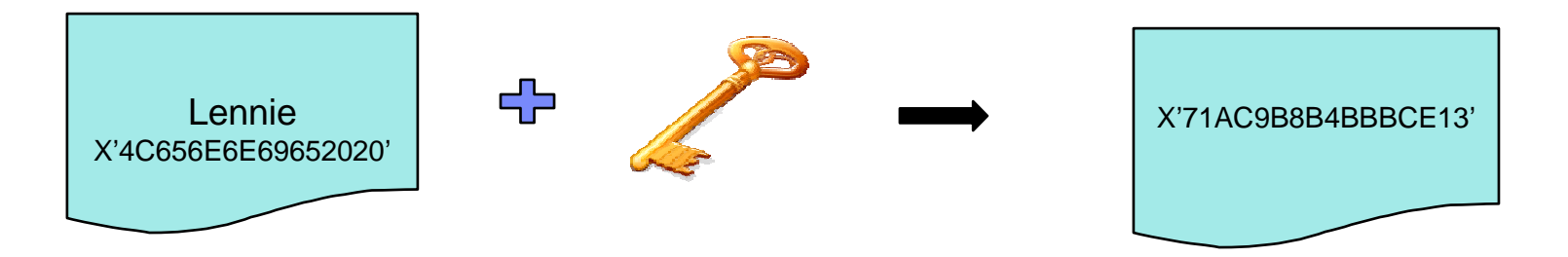

X'4C656E6E69652020' *DES* X'0102030405060708' = X'71AC9B8B4BBBCE13'

#### !**In this case**

- Message is "Lennie " which is X'4C656E6E69652020'
- Algorithm is DES
- Key is X'0102030405060708'
- Encrypted message is X'71AC9B8B4BBBCE13'

Note: Text in this example is in ASCII, and is padded with 2 blanks

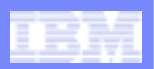

# Types of cryptography

**Example 1 Symmetric cryptography** 

–Such as DES, TDES, RC4, AES

## **Example 1 Asymmetric cryptography**

–Such as DSA, RSA, Diffie-Hellman, ECDSA (Elliptic Curve Digital Signature Algorithm)

## ! **Can use both combined**

–Used in Secure Sockets Layer(SSL)

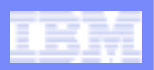

# Symmetric Cryptography

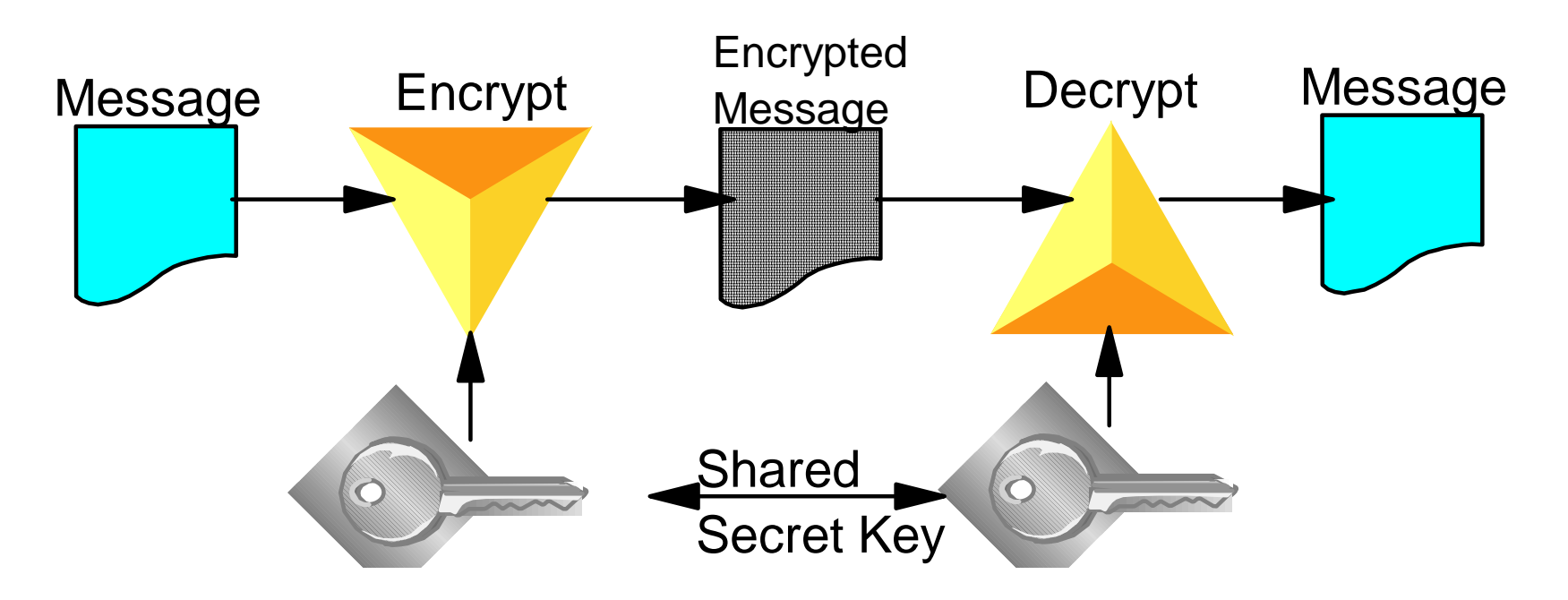

## **Examples:**

Data Encryption Algorithm (DEA) also known as Data Encryption Standard (DES) Triple DES (TDES), which uses DES three times. Advanced Encryption Standard (AES)

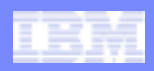

# Asymmetric Cryptography

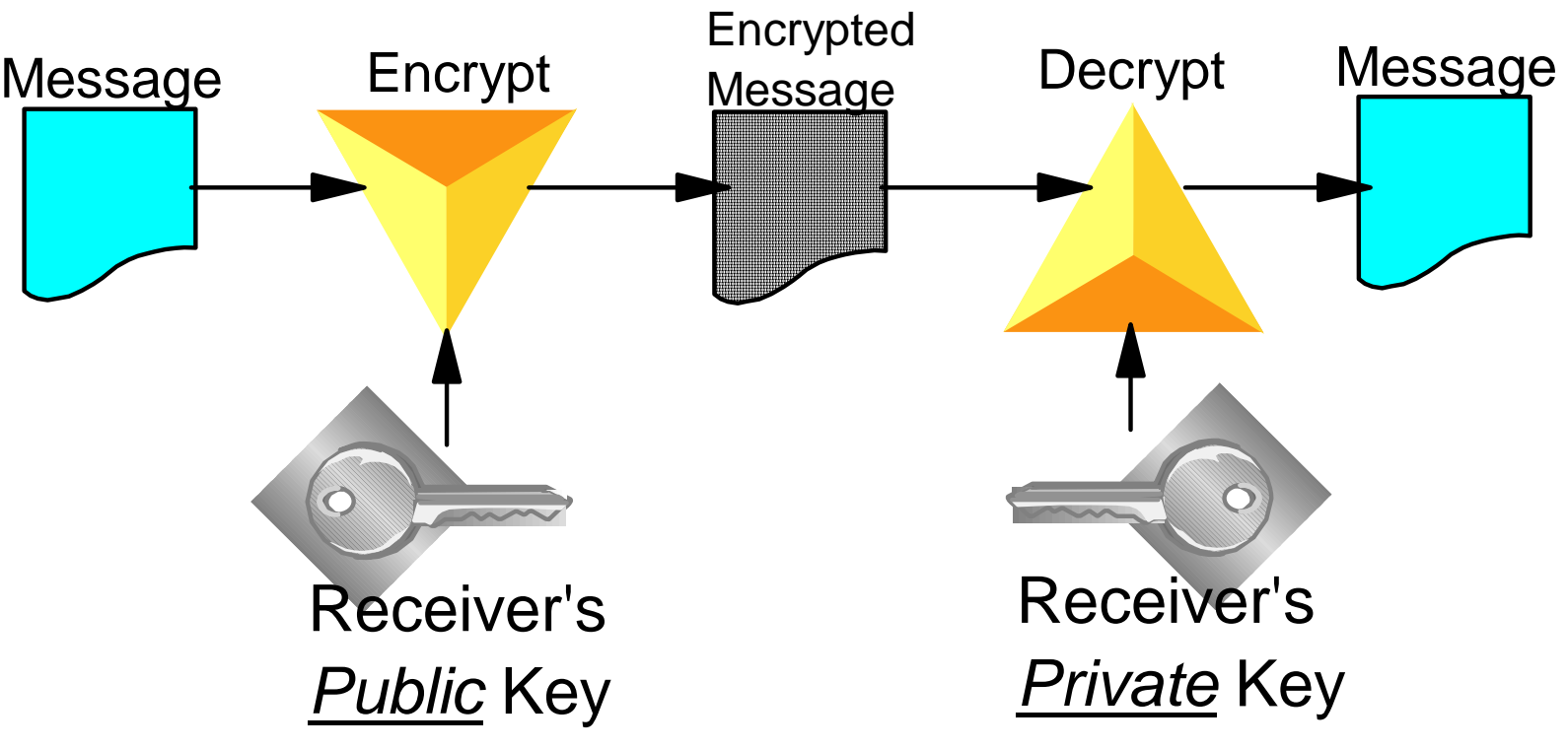

## **Examples:**

Rivest Shamir and Adelman (RSA) Diffie-Hellman

*Note: Asymmetric cryptography is much slower that symmetric cryptography*

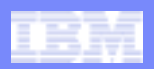

# **SSL**

- **Secure Sockets Layer** 
	- –Uses Asymmetric encryption to agree a Symmetric key
		- •Handshake process
	- –Can negotiate Asymmetric algorithms
	- –Can negotiate Symmetric algorithms
	- –Can have an "abbreviated" handshake for performance
	- –Once handshake is complete, the symmetric key is used to encrypt all data that flows.
	- –Symmetric key is discarded after use

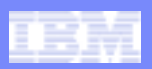

# **SSL**

- **Following slides are simplified** 
	- –Do not use client authentication
	- –Many different mechanisms supported by SSL
- SSL supports
	- Authentication of partners
	- Message privacy
	- Message integrity
- **.** Lots of options and encryption algorithms supported
- !The following diagrams are vastly simplified

………

……

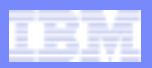

# SSL flow - 01

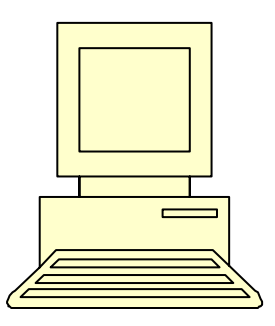

## ClientHello

I want a secure connection.

This is a list of the Hash functions and Ciphers I can support,

## Client ClientHello Server

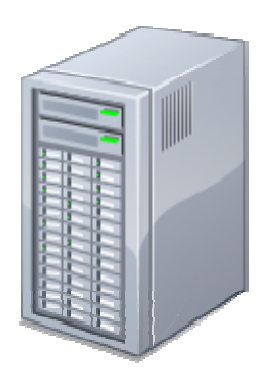

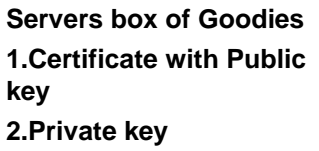

**Clients box of Goodies…. Empty ….**

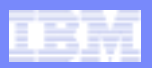

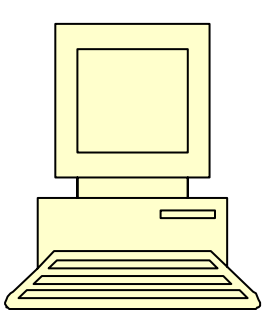

**Clients box of Goodies…. Empty ….**

**ServerHello** 

Sounds reasonable….

Here is,

1.My name

2.The CA for my certificate

3.My certificate

4.A random number

5.A session id

## Client ServerHello Server Server

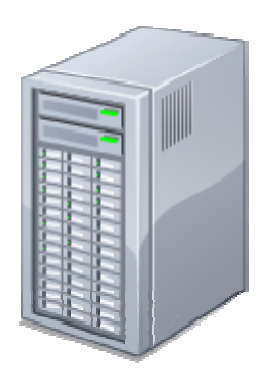

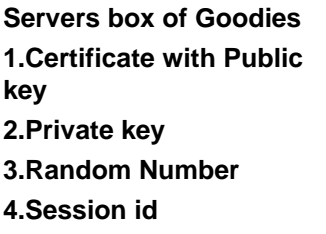

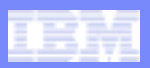

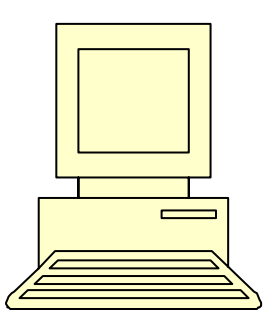

Client *may* validate the certificate

**Clients box of Goodies1.Servers Certificate with public key 2.Random Number3.Session id4.Ciphers and hash method**

## $\textsf{Client} \textcolor{red}{\textsf{ServerHelloDone}} \textcolor{red}{\textsf{ServerHelloDone}}$

Sounds reasonable….

Here is,

- 1.My name
- 2.The CA for my certificate
- 3.My certificate
- 4.A random number
- 5.A session id
- 6.The ciphers and hash method I chose

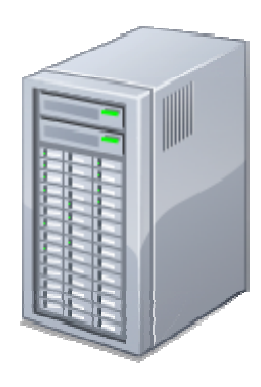

**Servers box of Goodies1.Certificate with Public key 2.Private key 3.Random Number4.Session id5.Ciphers and hash method**

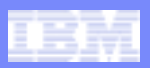

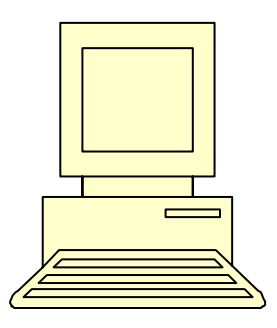

#### **1.Servers Certificate with public key 2.Random Number3.Session id4.Ciphers and hash method5.Pre-Master Secret**

**Clients box of Goodies**

#### ClientKeyExchange Client Client Client Server

Thanks….

Here is a random number I thought of, encrypted under your public key

Lets call this the "Pre-Master Secret".

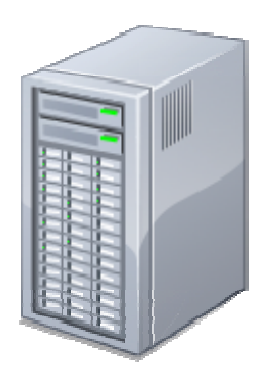

**Servers box of Goodies1.Certificate with Public key 2.Private key 3.Random Number4.Session id5.Ciphers and hash method**

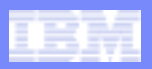

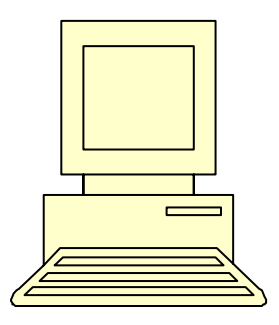

**Clients box of Goodies1.Servers Certificate with public key 2.Random Number3.Session id4.Ciphers and hash method5.Pre-Master Secret6.Master Secret7.Encryption Key**

## *Actions take place simultaneously*

#### Client Actions

Generate a Master Secret using

- Random Number
- Pre-Master Secret

Generate an encryption key from the Master Secret

#### Server Actions

Generate a Master Secret using

• Random Number

• Pre-Master Secret

Generate an encryption key from the Master Secret

## Client Server

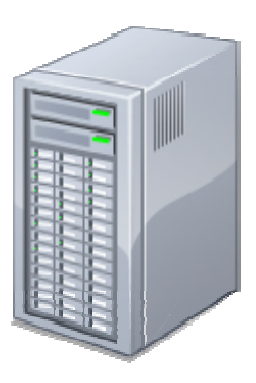

**Servers box of Goodies1.Certificate with Public key 2.Private key 3.Random Number4.Session id5.Ciphers and hash method6.Pre-Master Secret7.Master Secret8.Encryption Key**

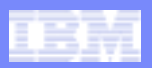

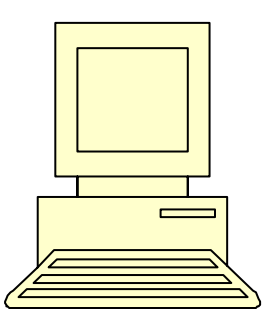

Client ChangeCipherSpect Server ChangeCipherSpec

> Everything I send after this message will be encrypted with the encryption key

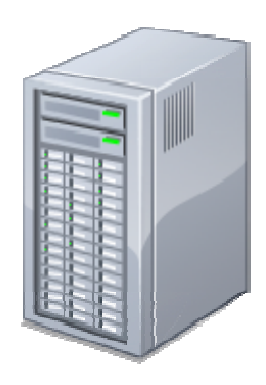

**Clients box of Goodies1.Servers Certificate with public key 2.Random Number3.Session id4.Ciphers and hash method5.Pre-Master Secret6.Master Secret7.Encryption Key**

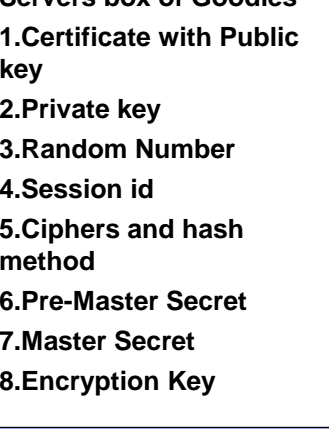

**Servers box of Goodies**

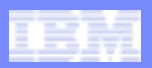

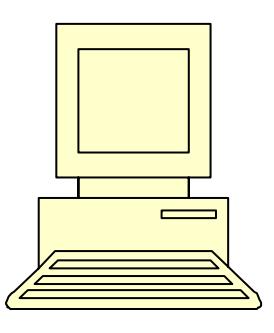

#### Client ChangeCipherSpect Server ChangeCipherSpec

Everything I send after this message will be encrypted with the encryption key

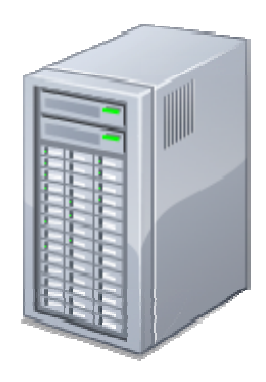

**Clients box of Goodies1.Servers Certificate with public key 2.Random Number3.Session id4.Ciphers and hash method5.Pre-Master Secret6.Master Secret7.Encryption Key**

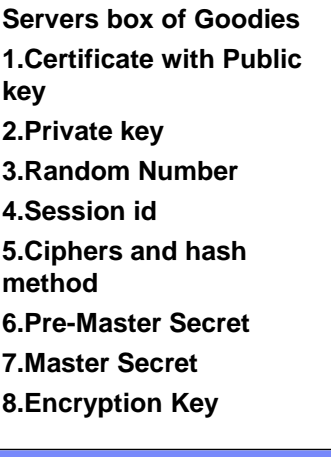

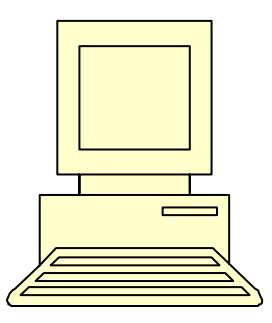

#### **Clients box of Goodies1.Servers Certificate with public key 2.Random Number3.Session id4.Ciphers and hash method5.Pre-Master Secret6.Master Secret7.Encryption Key**

## Data flow

Everything sent in each direction is now encrypted under the encryption key which both client and server know.

## Client Client Client Client Client Client Client Client Client Client Client Client Client Client Client Clien

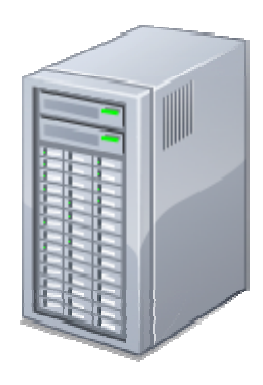

**Servers box of Goodies1.Certificate with Public key 2.Private key 3.Random Number4.Session id5.Ciphers and hash method6.Pre-Master Secret7.Master Secret8.Encryption Key**

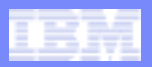

# SSL flow – Session id reuse - 01

……

………

Client Client Client Lelle Server

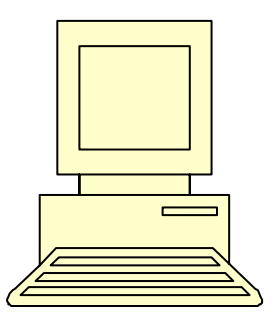

**ClientHello** 

I want a secure connection.

This is a list of the Hash functions and Ciphers I can support,

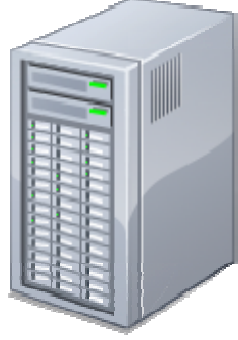

**Clients box of Goodies1.Servers Certificate with public key 2.Random Number3.Session id4.Ciphers and hash method5.Pre-Master Secret6.Master Secret7.Encryption Key**

…. and I have this Session id from our last communication….

**Servers box of Goodies1.Certificate with Public key 2.Private key 3.Random Number4.Session id5.Ciphers and hash method6.Pre-Master Secret7.Master Secret8.Encryption Key**

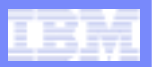

# SSL flow – Session id reuse - 02

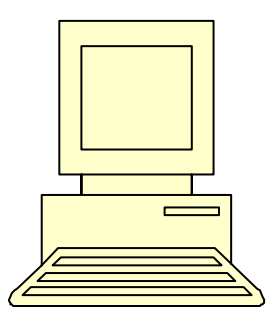

**1.Servers Certificate with public key 2.Random Number3.Session id4.Ciphers and hash method5.Pre-Master Secret6.Master Secret7.New encryption Key**

**Clients box of Goodies**

## *Actions take place simultaneously*

#### Client Actions

Generate a Master Secret using

- Random Number
- Pre-Master Secret

Generate a new encryption key from the Master Secret

#### Server Actions

Generate a Master Secret using

• Random Number

• Pre-Master Secret

Generate a new encryption key from the Master Secret

## Client Server

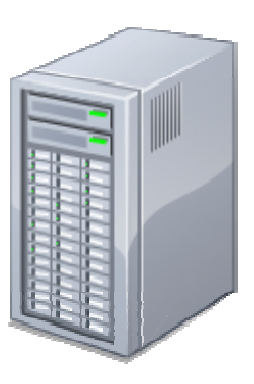

**Servers box of Goodies1.Certificate with Public key 2.Private key 3.Random Number4.Session id5.Ciphers and hash method6.Pre-Master Secret7.Master Secret8.New encryption Key**

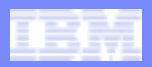

# SSL flow – Session id reuse - 03

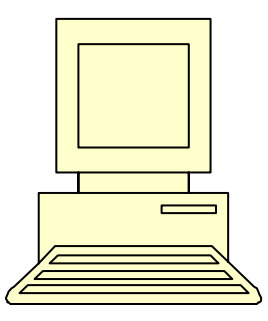

#### **Clients box of Goodies1.Servers Certificate with public key 2.Random Number3.Session id4.Ciphers and hash method5.Pre-Master Secret6.Master Secret 7.New encryption Key**

## Data flow

Everything sent in each direction is now encrypted under the new encryption key which both client and server know.

## Client Client Client Client Client Client Client Client Client Client Client Client Client Client Client Clien

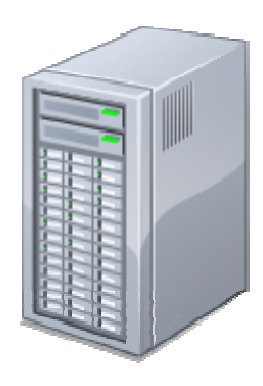

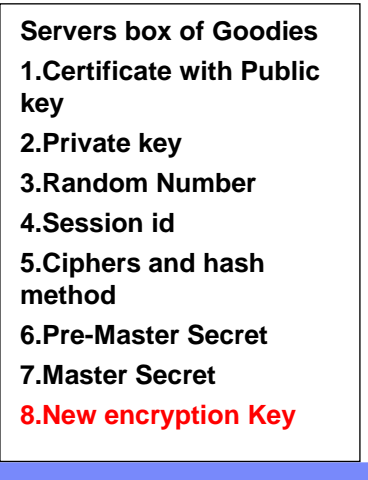

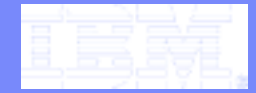

IBM Software Group

## Cryptography on z/OS (including some new stuff!)

## **A basic primer**

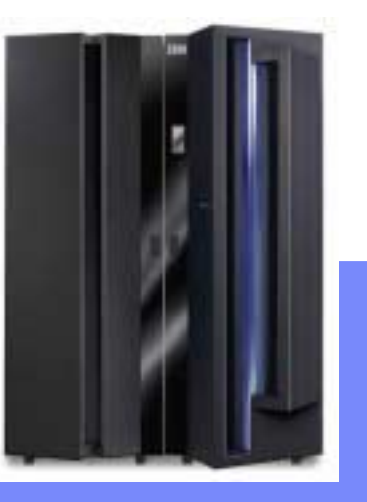

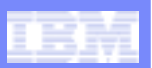

### **1. Can be performed in software**

- SSL uses software crypto in some cases
- Java crypto packages

### **2. Can used specialised machine instructions**

- CPACF assembler instructions
- z990 processors onwards

#### **3. Can use specialised crypto processors**

- PCIXCC or Crypto Express 2
- Follow "Common Cryptographic Architecture"
- Managed using **ICSF**
- Can be used from JAVA

### **4. Can be used in peripherals**

- TS1120 and TS1130tape drives
- DS8000 FDE
- **5. Can use 3r<sup>d</sup> party devices**
	- Thales, Atalla, etc.

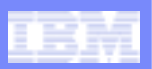

## **z10 EC, Z9 EC, z10 BC and z9 BC use**

- –CPACF (CP Assist for Cryptographic Functions)
	- CPACF has more functions on later processors
- –Crypto Express 2 configured as
	- Crypto Engine (CEX2C), or
	- Crypto Accelerator (CEX2A)
- –Crypto Express 3 configured as
	- Crypto Engine (CEX3C), or
	- Crypto Accelerator (CEX3A)
- –Software
	- •System SSL
	- •RACF
	- •PKI Services

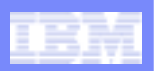

## ! **CPACF**

- –Set of machine instructions available on every GP and speciality engine
- –Also known as "Message Security Assist" or MSA instructions

–Perform

- •DES and AES encryption
- •Hashing
- •Random Number Generation
- •MAC generation
- –Clear key Operations

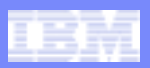

### **Crypto Express 2**

- **. Feature Code 0863**
- ! **Uses 4764 processor**
	- Linux operating system
- ! **Top hardware rating** – FIPS 140-2 Level 4 certified
- !**Each feature contains 2 crypto processors**
- **1999 Connects in I/O cage**
- !**Contains signed code with certificate**
- ! **Tamper-proof hardware**
	- Destroys keys if attacked
- **. Conforms to IBM's CCA**
	- Common Cryptographic Architecture
- ! **Can be configured as crypto accelerator (CEX2A)**

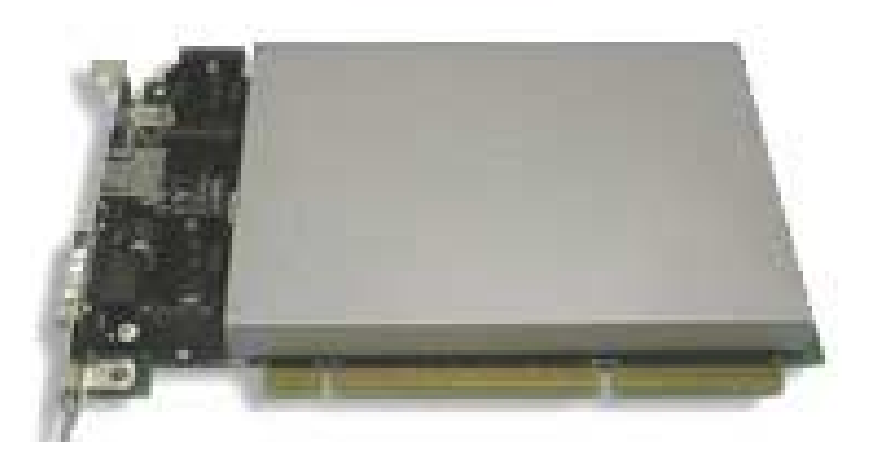

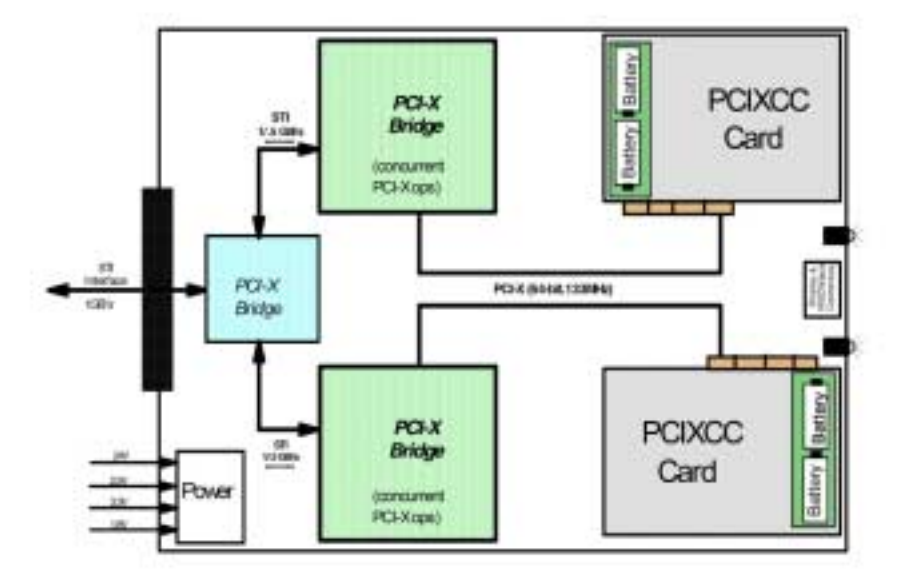

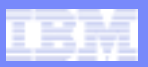

# Cryptography on z/OS *– NEW!*

### **Crypto Express 3**

- **1999 Feature Code 0864**
- ! **Uses 4765 processor**
	- Linux operating system
- ! **Top hardware rating** – FIPS 140-2 Level 4 certified
- ! **Each feature contains 2 crypto processors** – Also can get a Crypto Express 3 1-p
- !**Connects in I/O cage**
- !**Contains signed code with certificate**
- ! **Tamper-proof hardware**
	- Destroys keys if attacked
- **. Conforms to IBM's CCA**
	- Common Cryptographic Architecture
- ! **Can be configured as crypto accelerator (CEX3A)**

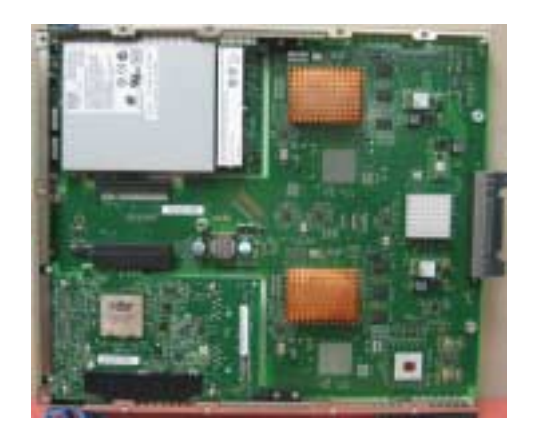

## **Major Changes**

- **32 domains (up from 16)**
- **Protected key support**
- **Enhanced temperature tolerance**
- **PCI-e interface (previously PCI-x)**
- **Improved RAS features**
- **Improved performance**
- **Concurrent code updates**

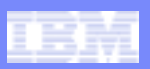

#### !**Clear Key**

- –Key is exposed in the storage of processor
- –Can be viewed in dump of storage
- –If correctly interpreted can expose data
- –Sometimes acceptable
	- •for short-lived keys
	- •with other constraints

## ! **Secure Key**

- –Key is only ever exposed in bounds of secure processor
- –Can never be seen in storage
- –Dump will not reveal key
- –Key is held encrypted under Master key

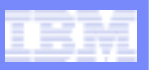

# NEW – Protected keys (z10 only)

#### !**Clear Key**

- Key is exposed in the storage of processor
- Can be viewed in dump of storage
- If correctly interpreted can expose data
- Sometimes acceptable
	- for short-lived keys
	- with other constraints
- ! **Protected Key**
	- Key is not exposed in the storage of processor
	- Key is in clear outside of tamper-proof device
	- Can never be seen in dump of storage
	- Dump will not reveal key
	- Key is held in storage encrypted under a Wrapping Key
	- Hence called a Wrapped key.
- ! **Secure Key**
	- Key is only ever exposed in bounds of secure processor
	- Can never be seen in storage
	- Dump will not reveal key
	- Key is held encrypted under Master key

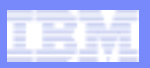

## ! **z10 Processor view**

- –Each LPAR has own set of Master keys
- –Requests for Crypto processing queued into processor
- –Crypto Express services requests on FIFO basis.
- –Link to Crypto Express 3 is asynchronous
- –32 domains per crypto engine
- –Can have multiple engines per LPAR

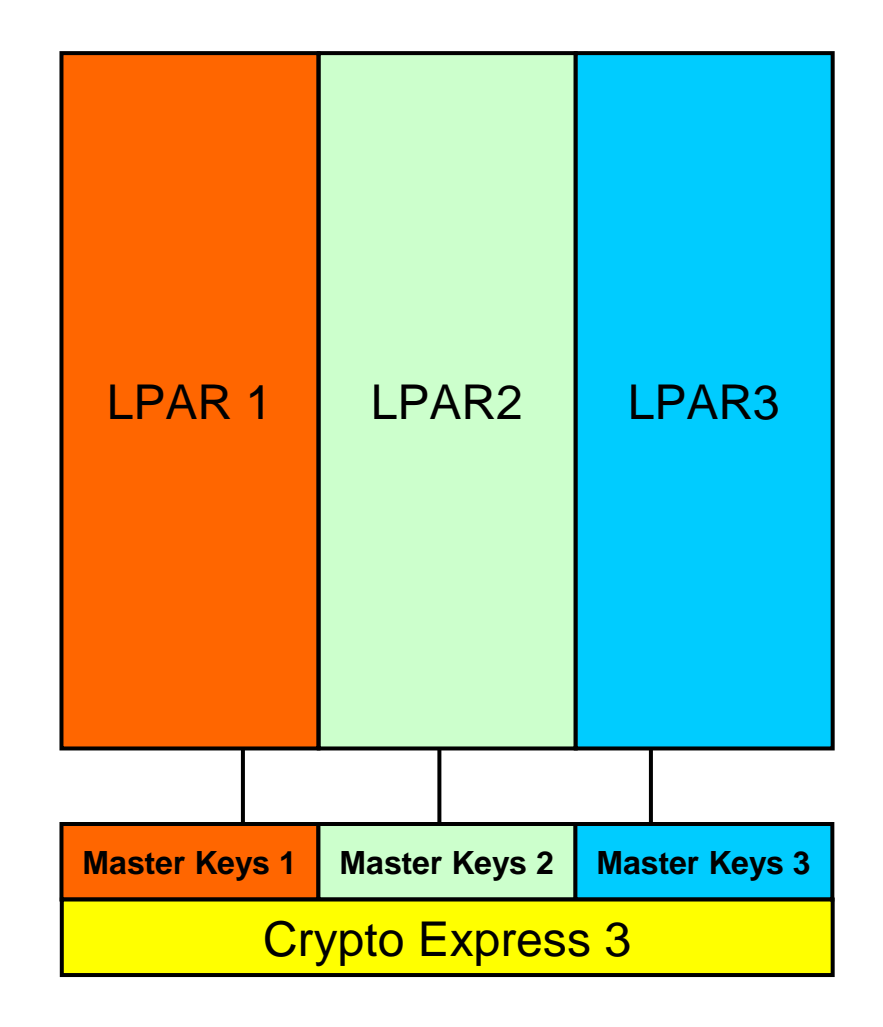

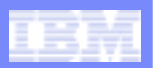

- ! **LPAR View**
	- –Crypto application communicates with ICSF
	- –ICSF does I/O to key stores
	- –ICSF manages Crypto engines
	- –Crypto express 2 communicates with TKE via ICSF

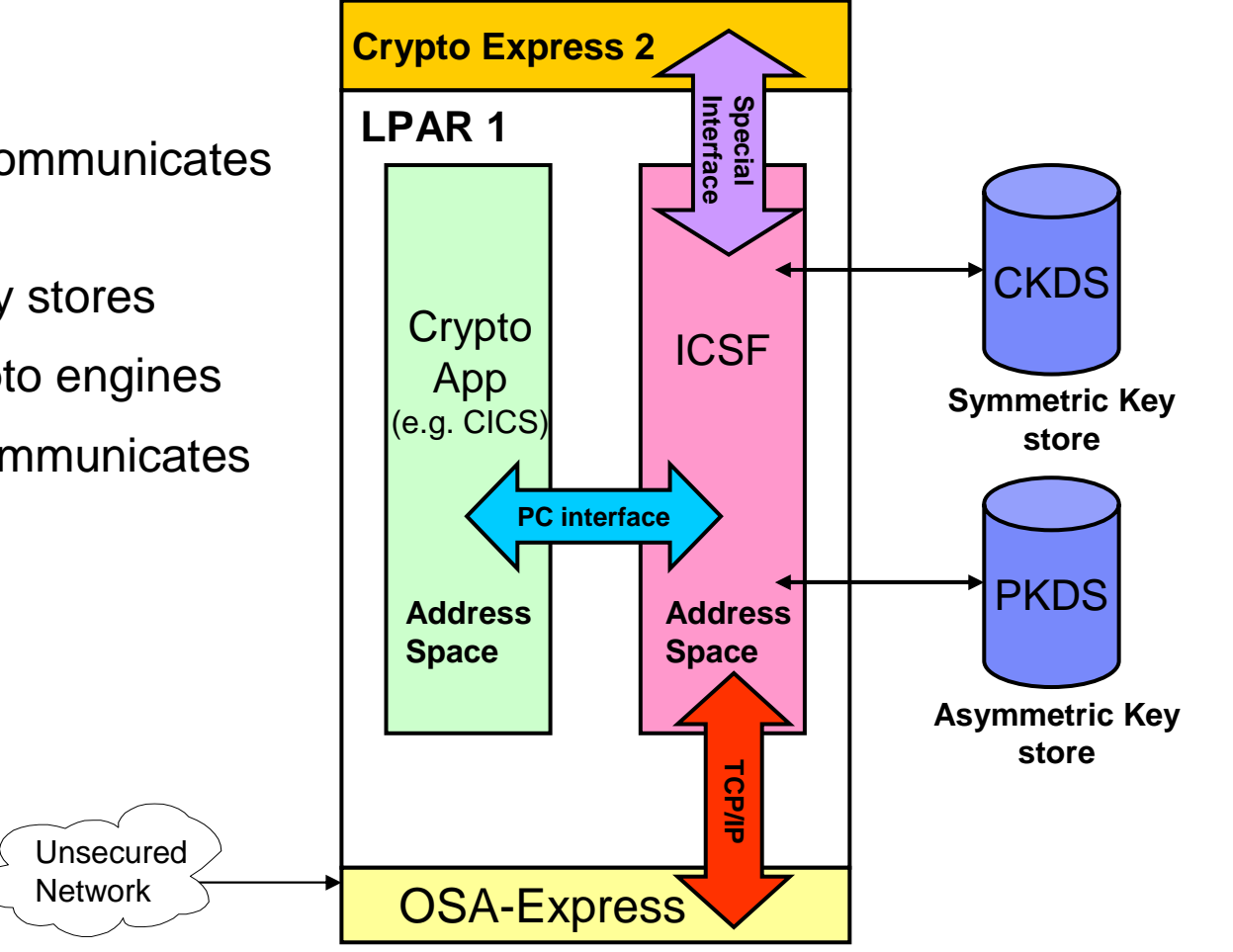

TKE Workstation

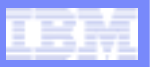

**Symmetric Key store**

## Cryptography on z/OS

#### !**Master keys**

- –Symmetric master key
- –Asymmetric master key
- –Both are TDES
- –Used to encrypt keys held on CKDS and PKDS
- –CKDS and PKDS are VSAM datasets
- –Programs refer to keys by labels
- –Keys only ever exposed with Crypto Express 2

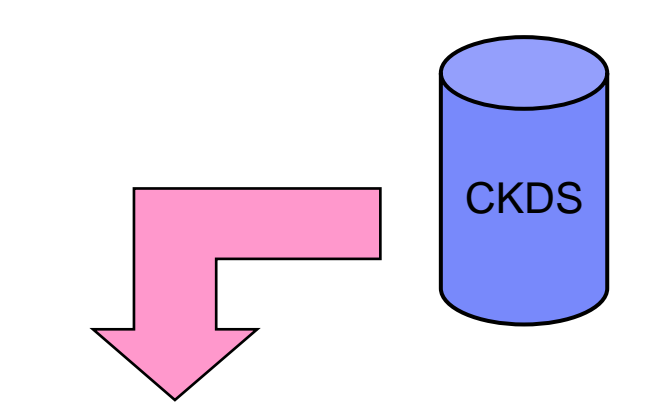

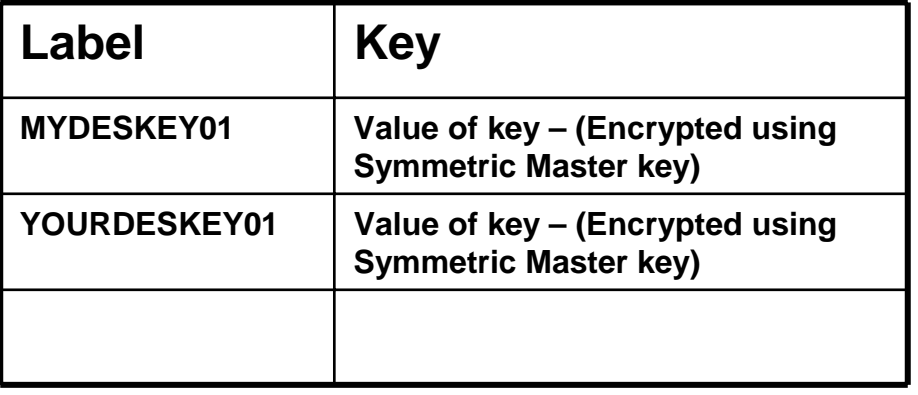

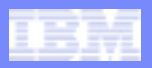

## Protected keys – How do they work?

#### !**Wrapping key is derived**

– At each LPAR activation

#### ! **ICSF provides**

- New API to extract a Secure key from CKDS, and
- Converts to a Wrapped key
- Needs Crypto Express 3

#### ! **System z firmware**

- Is part of HSA
- Hold Wrapping key
- Holds clear key value
- Not visible to operating system or applications

#### **1999 CPACF**

- New Function codes
- New instruction PKCMO (privileged)

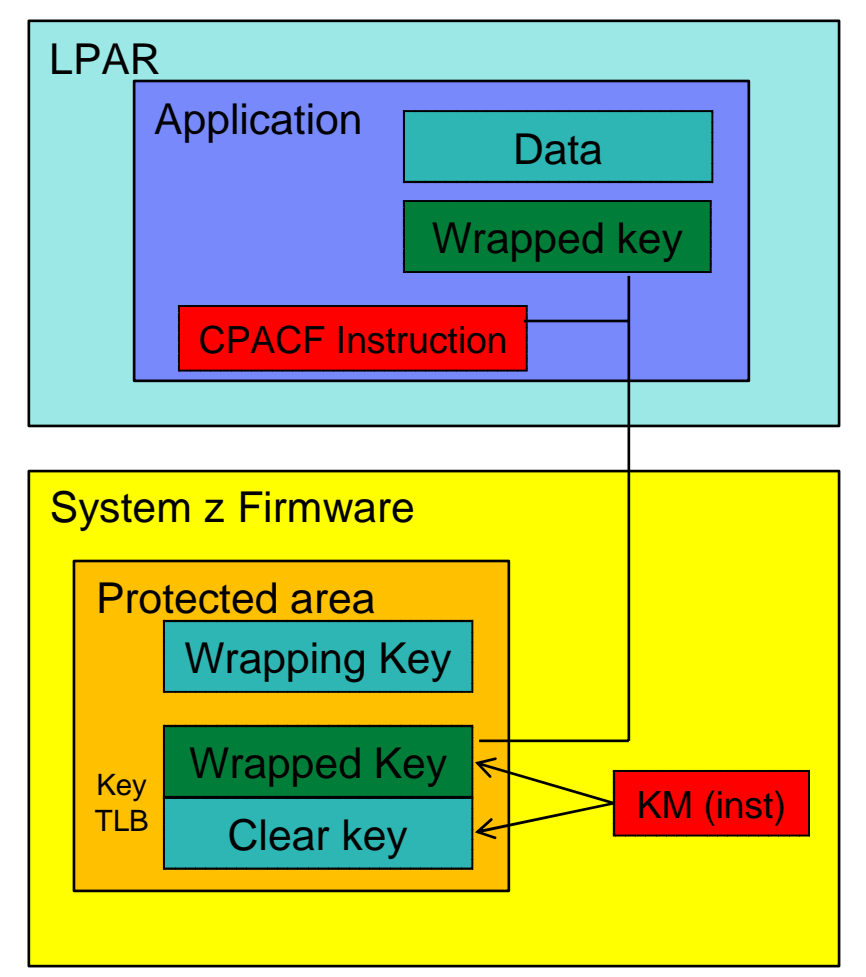

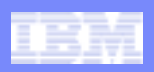

#### !**Key Separation**

- –Each key in the CKDS and PKDS is encrypted by a master key
- –Before the master key is used to encrypt it a "Control Vector" is applied to the master key.
- –Control Vectors allow us to enforce specific "roles" for keys. e.g.
	- Data keys for encrypting data
	- MAC keys for producing Message Authentication Codes
	- Transport keys used to exchange keys with other systems
	- PIN generation keys used to generate PIN numbers

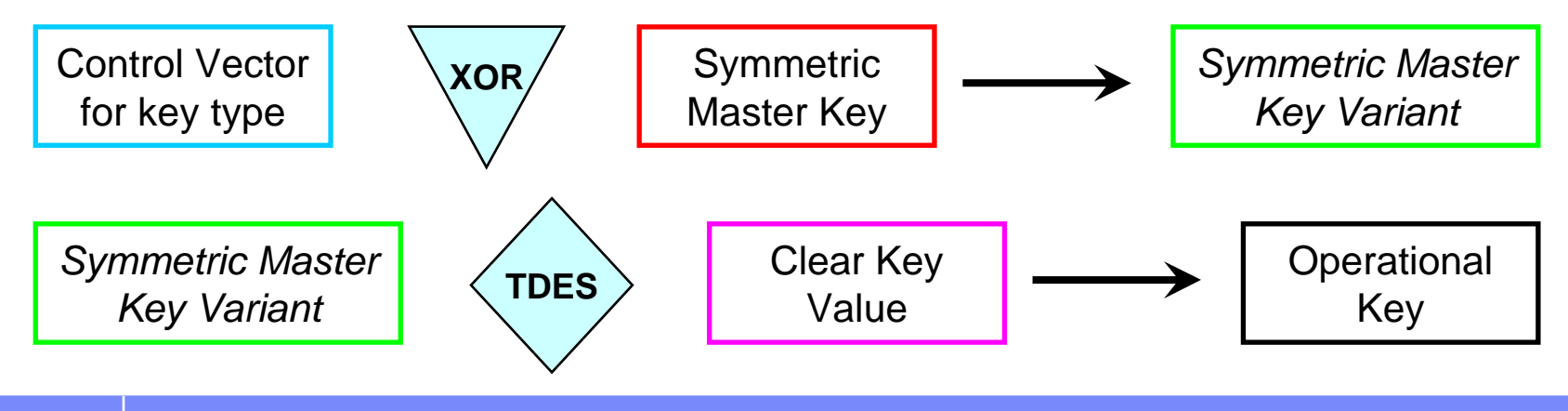

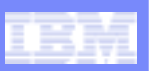

## **EXECTE:** ICSF does the following

–manages Crypto engines

- Online & Offline status
- •Reports status
- •Provides RMF data
- –Provides access to the keys stores
	- •CKDS and PKDS
- –Provides the APIs for crypto services
	- •Many and varied!
- –Interfaces with Trusted Key Entry (TKE) workstation

*ICSF runs as a started task on each MVS system in the sysplex*

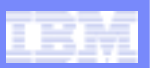

## ! **ICSF APIs**

–Symmetric Key management

- Creating, exporting, importing, storing, etc.
- –Protecting data
	- Encipher, Decipher, etc.
- –Verifying data
	- Hash processing
	- MAC processing
- –Financial processing
	- PIN manipulation to industry standards
- –Digital Signatures
- –PKA (Asymmetric) Key management
	- Creating, exporting, importing, storing, etc.

**Note: There are over 100 APIs, each with many parameters. (Min 6, Max 21)**

*Most ICSF APIs are callable services with names starting CSNB….. CSND…..*

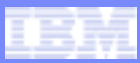

# RACF checks in ICSF – basic checks

## ! **Check access to each service (API)**

- –Issues a RACF check in CSFSERV class
- –All APIs have a CSF…. resource name
- –Can protect sensitive APIs

## ! **Check access to each KEY**

- –Uses LABEL as a resource name in CSFKEYS class
- –Each label is a 64 byte name

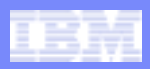

# RACF checks in ICSF – New with HCR7751

#### !**Key store policies**

- –New resources in XFACILIT class to enable new function
- –Access checked when token in place of label
- –Duplicate token checking
	- Prevents storing of same key under duplicate labels
- –Default token
	- •Used for a token which has no matching label
- –Granular key access
	- •Uses an access level (READ, UPDATE, CONTROL) when checking access to a key
- –Controls on key export
	- •Uses XCSFKEY class

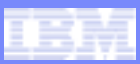

# New ICSF for 2009 – HCR7770

### ! **Crypto Express 3 support**

### ! **Protected key support**

– Also needs z10 GA3

### **Elliptical Curve cryptography**

– designed to comply with NIST requirements to support a FIPS 140-2 mode of operation for IPSEC.

### ! **Extended PKCS#11 support**

– new software cryptographic engine embedded in ICSF will allow PKCS11 processing even if no cryptographic coprocessors are available.

### ! **Performance improvements**

– and ICSF now runs non-swappable and non-cancellable

## ! **New Query algorithm**

– Supplies details on supported cryptography algorithms

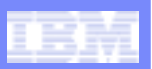

## **Summary**

- ! **Cryptography can "hide" data**
- ! **Cryptography uses "Keys"**
- ! **Keys can be Clear, Protected or Secure**
	- –Secure is better, but slower
- ! **Symmetric and Asymmetric crypto**
	- –Symmetric is faster
- ! **SSL uses both types of cryptography**
- ! **Crypto can be hardware or software driven**
- !**Crypto Express 3 is the current secure key processor for System z**
- ! **ICSF performs 3 major functions**
	- –manages crypto devices on z/OS
	- –provides keys stores on z/OS
	- –provides the cryptographic APIs on z/OS

### Lennie Dymoke-Bradshaw, IBM Software Group

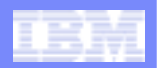

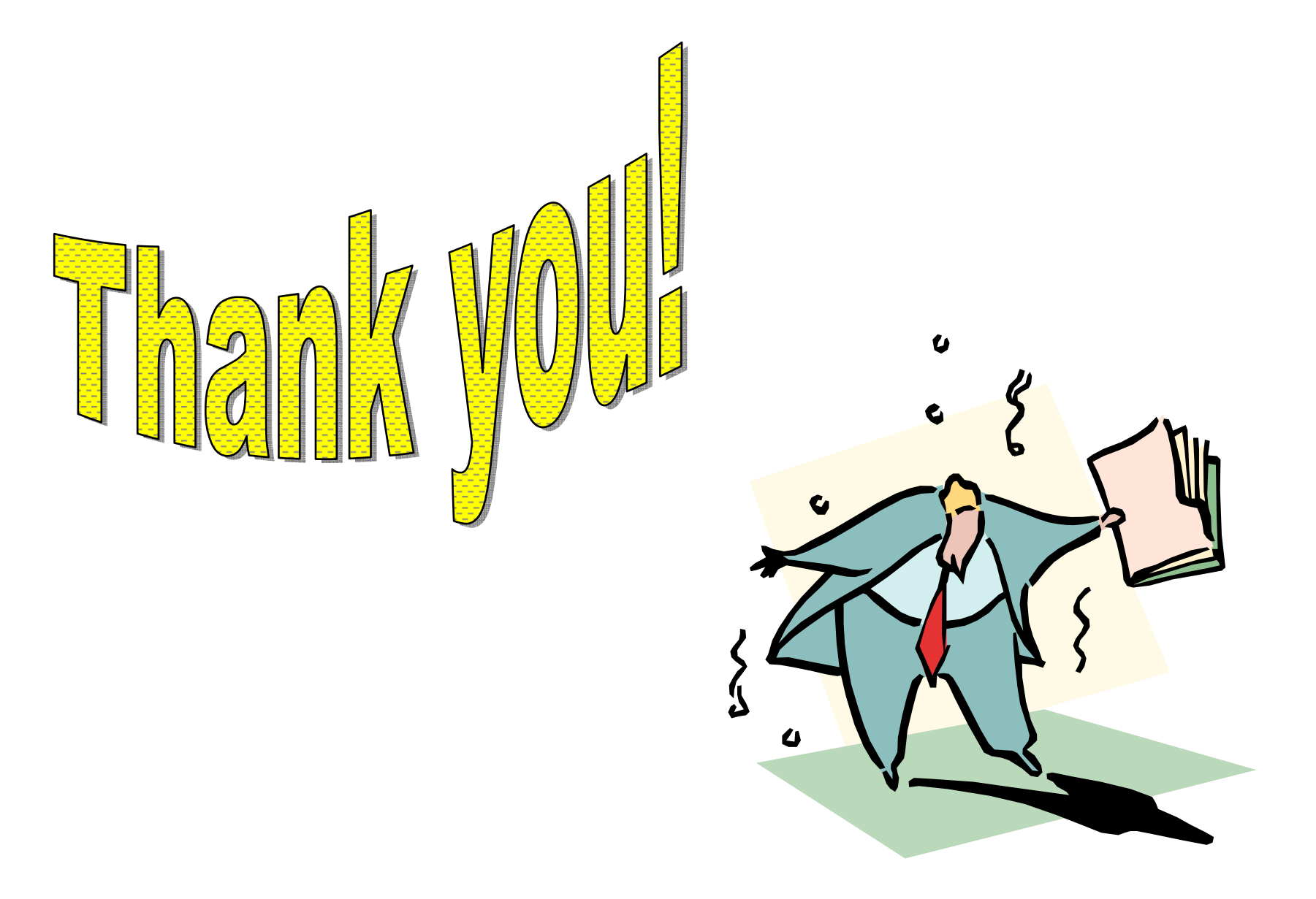